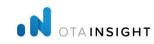

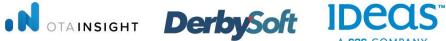

11th-12th May 2023

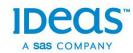

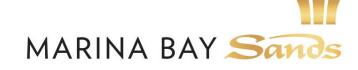

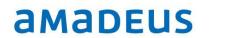

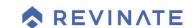

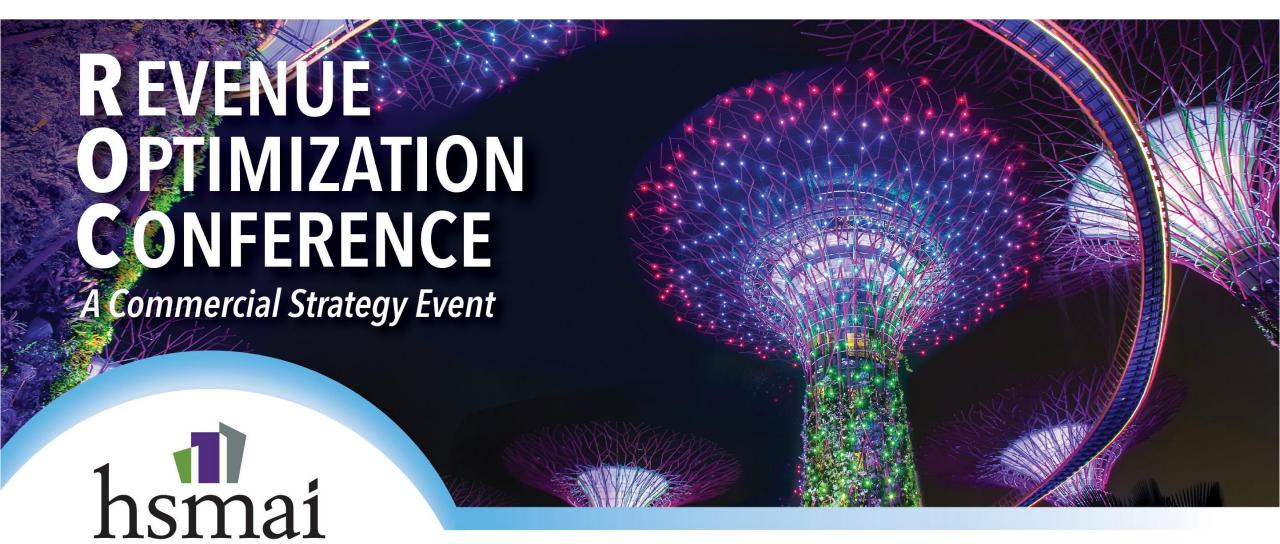

MARINA BAY SANDS **SINGAPORE** 

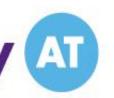

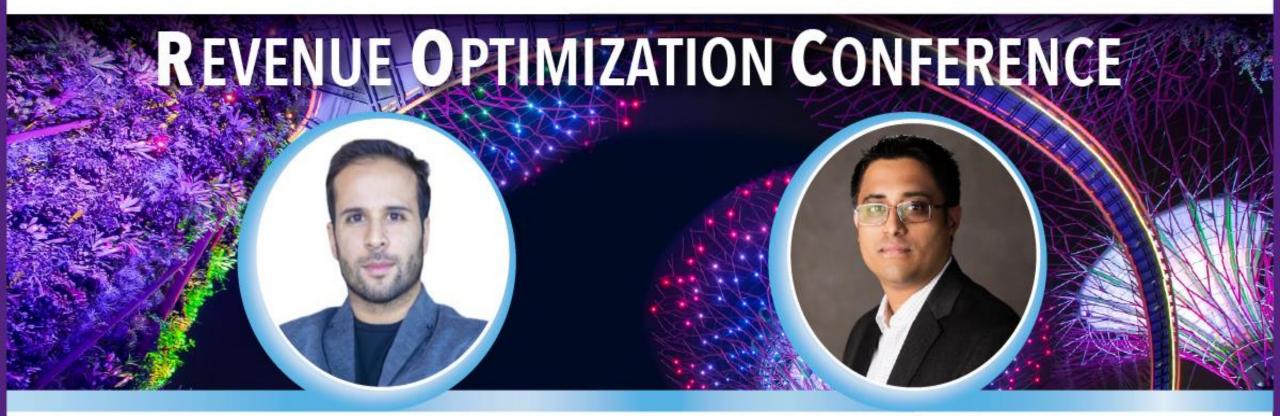

#### **Omar Lahrichi**

Director of Commercial Performance Asia Pacific - Hilton

#### **CS** Ramachandran

CRME - Vice President, Hotel Revenue Optimization South Asia, Middle East, Africa & Australasia Preferred Hotels & Resorts

MARINA BAY SANDS **SINGAPORE** 

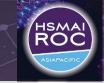

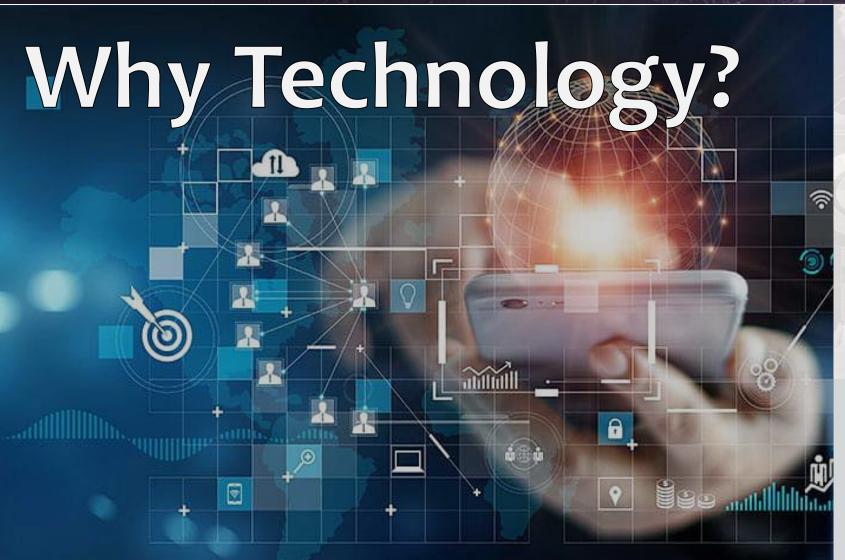

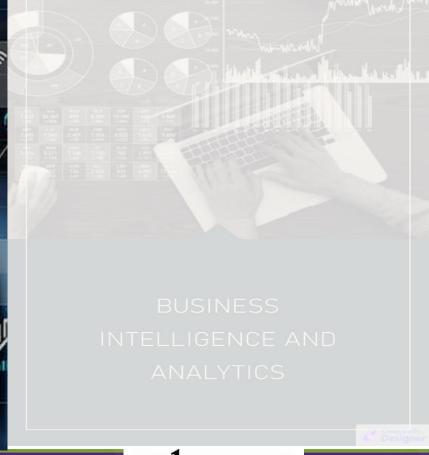

**1**hsmai

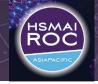

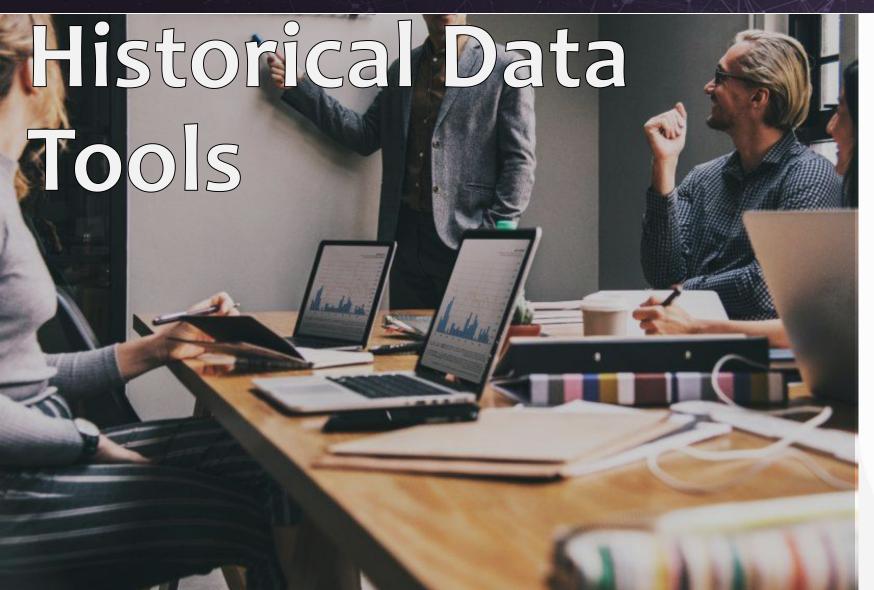

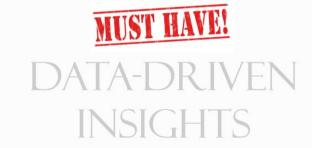

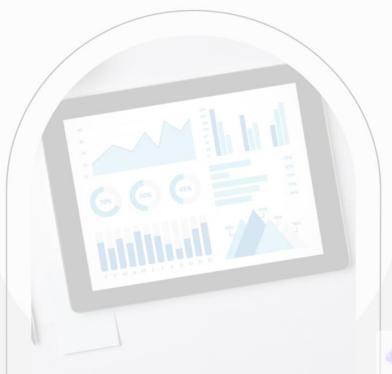

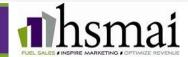

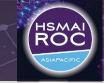

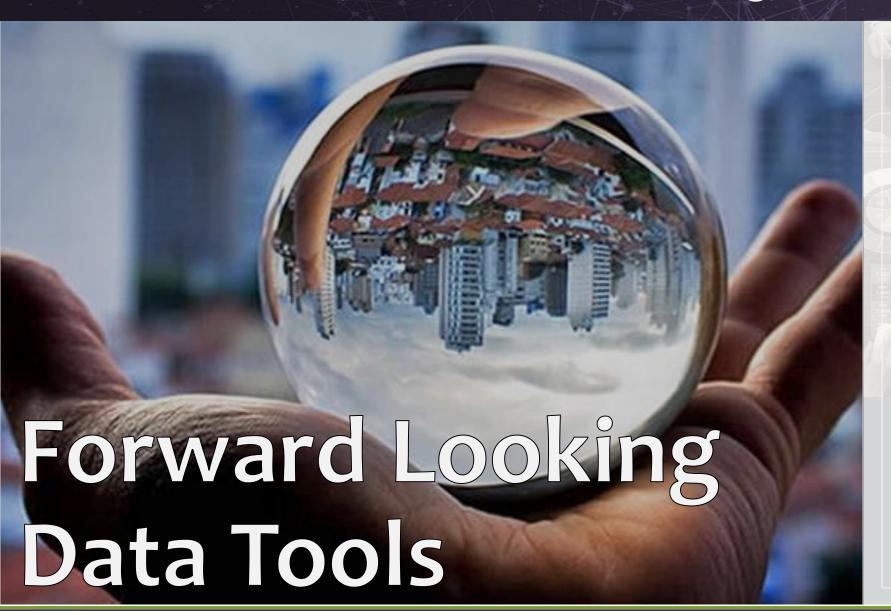

BUSINESS
INTELLIGENCE AND
ANALYTICS

Designs

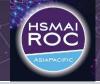

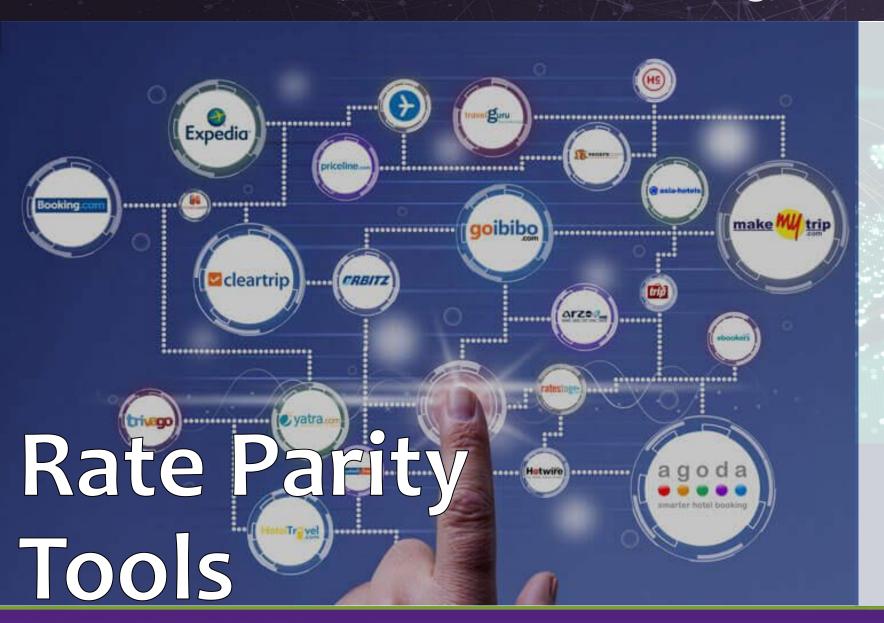

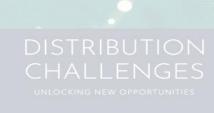

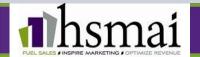

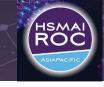

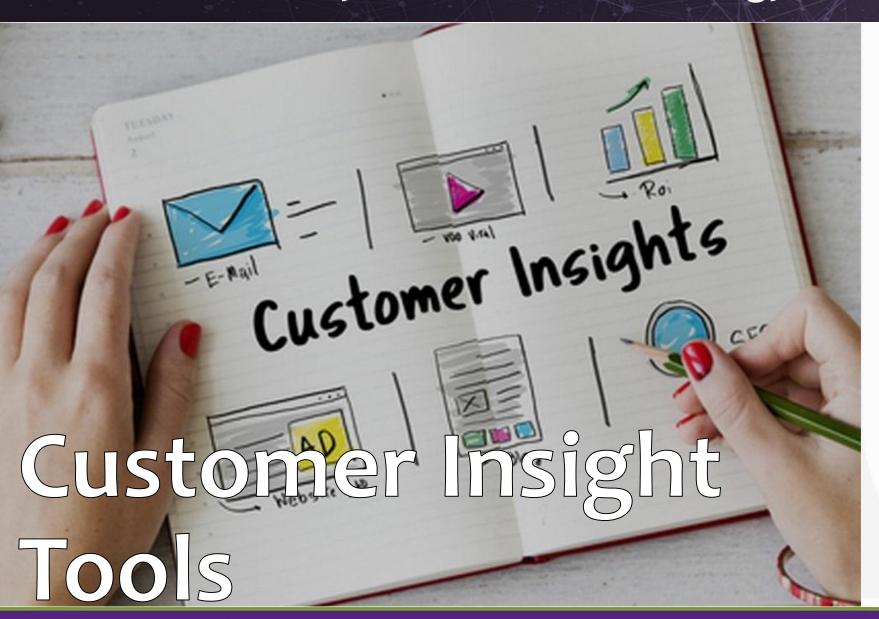

DATA-DRIVEN INSIGHTS

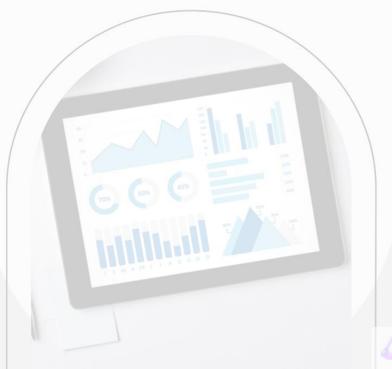

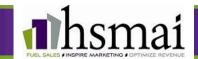

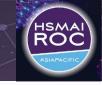

# Future of Technology

DATA-DRIVEN INSIGHTS

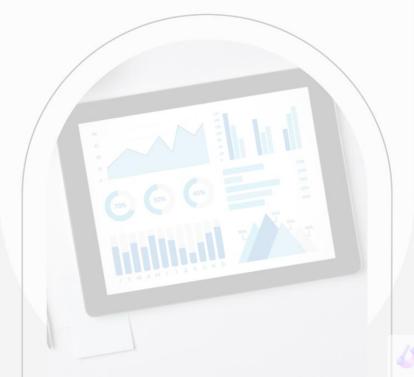

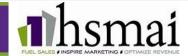

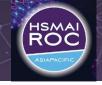

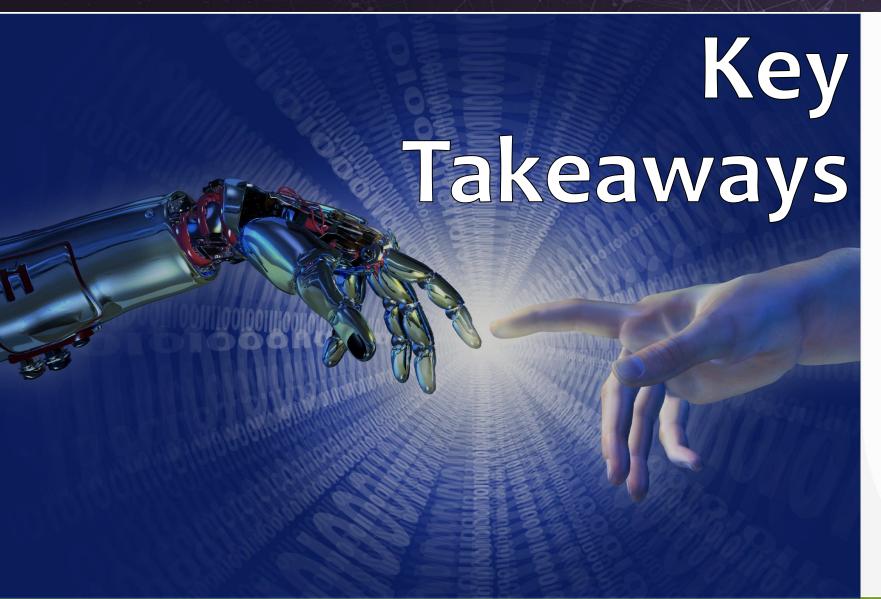

DATA-DRIVEN INSIGHTS

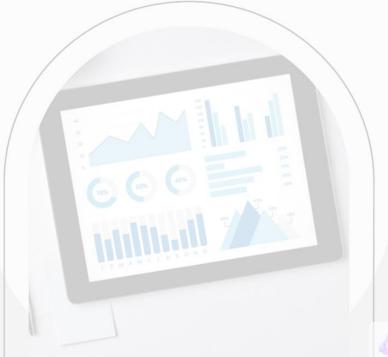

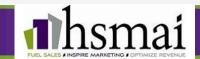

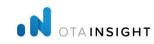

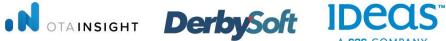

11th-12th May 2023

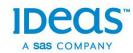

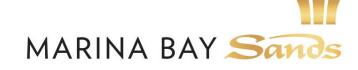

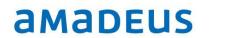

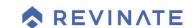

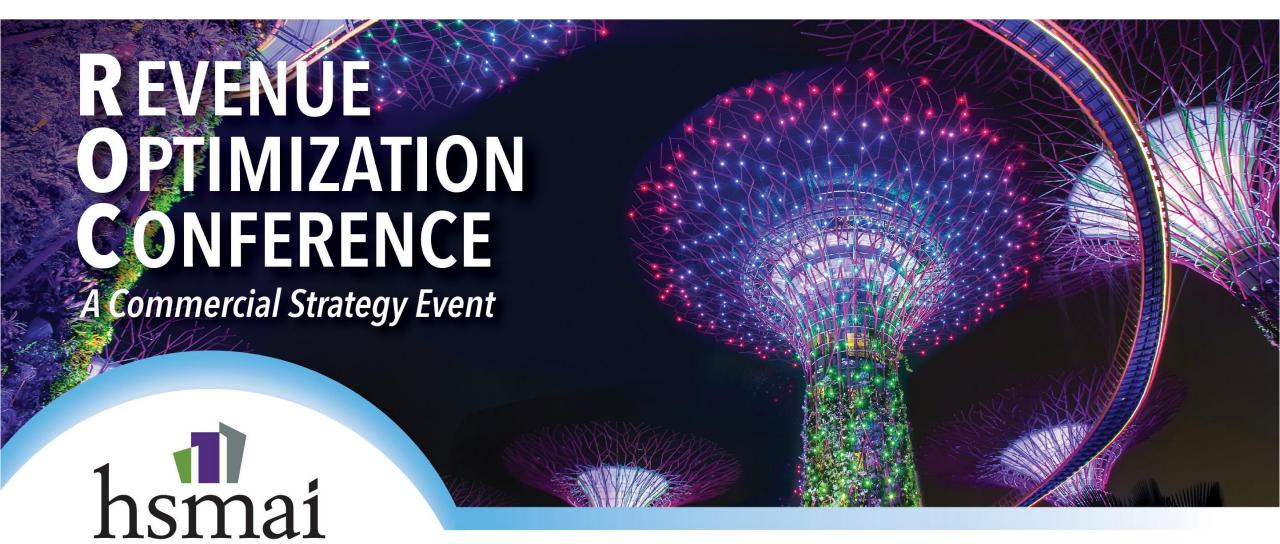

MARINA BAY SANDS **SINGAPORE**